# TD : Filtrage

## 1 Applications directes du cours

Pour tous les filtres suivants donner le comportement qualitatif du filtre et en déduire sa nature. Trouver ensuite sa fonction de transfert.

| App1                                                                                                    | Filter 1                                                        | Figure 4                                                                                                    |                    |          |
|----------------------------------------------------------------------------------------------------|-----------------------------------------------------------------|----------------------------------------------------------------------------------------------------|--------------------|----------|
| $\underline{H} = \frac{U_s}{U_e} = \frac{jRC\omega}{1+jRC\omega}$                                                                    | $\underline{App5}$                                              | Filter 5                                                                                                    |                    |          |
| $\underline{App2}$                                                                                                    | Filter 2                                                        | $\underline{H} = \frac{U_s}{U_e} = \frac{Z_{eq}}{R_1 + Z_{eq}}$                                                                      |                    |          |
| $\underline{H} = \frac{U_s}{U_e} = \frac{-LC\omega^2}{1+jRC\omega - LC\omega^2}$                                                     | $\underline{H} = \frac{U_s}{U_e} = \frac{Z_{eq}}{R_1 + Z_{eq}}$ |                                                                                                    |                    |          |
| $\underline{App3}$                                                                                                    | Filter 3                                                        | $\underline{H} = \frac{U_s}{U_e} = \frac{U_s}{U_i} \frac{U_i}{U_e} = \frac{jRC\omega}{1+jRC\omega} \times \frac{Z_{eq}}{R + Z_{eq}}$ | $\underline{App6}$ | Filter 6 |
| $\underline{R} = \frac{V_s}{V_e} = \frac{U_s}{U_i} \frac{U_i}{U_e} = \frac{jRC\omega}{1+jRC\omega} \times \frac{Z_{eq}}{R + Z_{eq}}$ | $\underline{App6}$                                              | Filter 6                                                                                                    |                    |          |
| $\underline{R} = \frac{V_s}{V} = \frac{R_2}{R_1 + R_2 + jR_1R_2C\omega}$                                                             |                                                                 |                                                                                                    |                    |          |
| $\underline{R} = \frac{V_s}{V} = \frac{V_s}{V_s + Z_{eq}}$                                                                           | $\underline{App6}$                                              | Filter 6                                                                                                    |                    |          |
| $\underline{R} = \frac{V_s}{V} = \frac{R_2}{1 + jRC\omega}$                                                                          | $\underline{App6}$                                              | Filter 6                                                                                                    |                    |          |
| $\underline{R} = \frac{V_s}{V} = \frac$                                                                                              |                                                                 |                                                                                                    |                    |          |

### App7 : Effet d'un filtrage

1. Pulsation en entree  $\omega = 0.01\omega_0$  conserve son amplitude  $(GdB(-2) = 0)$  et voit sa phase modifiee  $de = -0.2$ .

Pulsation en entree  $\omega = 0.001\omega_0$  conserve son amplitude  $(GdB(-3) = 0)$  et voit sa phase est inchangée.

Le signal en sortie s'ecrit  $s(t) = E1cos(0, 01\omega_0 t - 0, 2) + E2cos(0, 001\omega_0 t)$ 

2. Pulsation en entree  $\omega = \omega_0/100$  conserve son amplitude  $(GdB(-2) = 0)$  et voit sa phase modifiee de  $-0$ , 2.

Pulsation en entree  $\omega = 100\omega_0$  voit son amplitude fortement reduite  $(GdB(2) = -35$  i.e. l'amplitude est diminuee d'un facteur 10<sup>35</sup> ! ! ! Autant dire que cette composante spectrale est totalement coupee par ce filtre.)

App8 : Filtre du premier ordre

1. Quand  $\omega \to 0$  alors  $u_s = \frac{R}{\alpha R + R} u_e$ , et quand  $\omega \to +\infty$  alors  $u_s = 0$ 

2. Utiliser les impédances complexes equivalentes :  $Z = \frac{1}{1+jRC\omega}$ ;  $u_s = \frac{Z}{Z+\alpha R} = \frac{1}{1+\alpha} \frac{1}{1+j\frac{\alpha}{1+\alpha}RC\omega}$ On retrouve l'expression en posant  $\omega_0 = 1/RC$ 

- 3. faire le tracé asymptotique
- 4. il faut calculer l'impédance totale du filtre.

App8 : Cascade de filtres

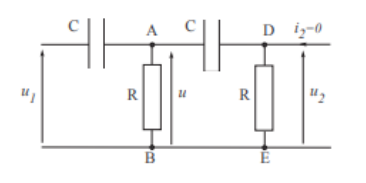

- 1. Donner la nature du filtre par une étude rapide
- 2. Établir la fonction de transfert H en posant  $X =$  $RC\omega$ .
- 3. Construire le diagramme de Bode.
- 4. Déterminer la fonction de transfert de l'association de trois cellules CR.

av

#### 2 Exercices

#### EX1 : Filtre de Wien

#### 1. Passe-bande

2.

$$
\underline{H} = \frac{jRC\omega}{1 + 3jRC\omega - R^2C^2\omega^2} = \frac{1/3}{1 + \frac{j}{3}(RC\omega - \frac{1}{RC\omega})} = \frac{1/3}{1 + \frac{j}{3}(x - \frac{1}{x})}
$$

- 3.  $G(x) = \frac{1/3}{\sqrt{x+1/3}}$  $\frac{1/3}{1+\frac{1}{9}(x-\frac{1}{x})^2}$  à BF  $G(x) \approx x$ ; à HF  $G(x) \approx 1/x$  max en x=1, G(1) = 1/3. Il s'agit d'un filtre passe–bande comme attendu. √
- 4. On cherche  $G(x_c) = G_m/$ 2

$$
\frac{1}{9}(x_c - \frac{1}{x_c})^2 = 1 \Longrightarrow (x_c - \frac{1}{x_c}) = \pm 3 \Longrightarrow x_c = \frac{1}{2}(\pm 3 \pm \sqrt{13})
$$

Les deux seules solutions physiques (fréquences positives) sont  $x_c = \frac{1}{2}(\pm 3 + \sqrt{13}) = 0, 3$  et 3,30 donc  $\Delta x = 3$  et  $Q = 1/3$ .

5. On peut prendre le problème "à l'envers" et développer l'expression donnée dans l'énoncé ...

$$
\underline{H} = \frac{1}{\frac{\omega_2}{\omega_0} + \frac{\omega_1}{\omega_0} + j\frac{\omega}{\omega_0} + \frac{\omega_1\omega_2}{j\omega\omega_0}} = \frac{1}{3 + j\frac{\omega}{\omega_0} + \frac{\omega_0}{j\omega_0}}
$$

ce qui conduit à  $\omega_1 + \omega_2 = 3\omega_0$  et  $\omega_1\omega_2 = \omega_0^2$ . On obtient comme solution possible :

$$
\omega_1 = \frac{1}{2}(3+\sqrt{5})\omega_0 \; ; \; \omega_2 = \frac{1}{2}(3-\sqrt{5})\omega_0
$$

6.  $\omega_1\omega_2 = \omega_0^2$ .<br>7.  $\underline{H}_1 = \frac{1}{1+jx}$  passe-bas d'ordre 1 et  $\underline{H}_2 = \frac{jx}{1+jx}$  passe-haut d'ordre 1.

$$
\underline{H} = \frac{\omega_0}{\omega_2} \underline{H}_1 \times \underline{H}_2
$$

Basse fréquence  $\underline{H} \sim \frac{\omega_0}{\omega_2} \underline{H}_2$  et haute fréquence  $\underline{H} \sim \frac{\omega_0}{\omega_2} \underline{H}_1$ .

EX2 : Couplage d'un oscilloscope

- 1.  $H = \frac{jR_0C_D\omega}{1+(C_0+C_D)R_0\omega} \approx \frac{jR_0C_D\omega}{1+C_DR_0\omega}$  Le mode AC supprime les basses fréquences.
- 2. On pose  $\omega_0 = \frac{1}{R_0 C_D}$  et on mesure cette pulsation.

EX3 : Étude de filtre

1. HF :  $s = \frac{R_2}{R_1 + R_2} e$ ; BF  $s = e$  Il s'agit d'un coupe bande.

2. 
$$
H = \frac{1/jC\omega + R_2}{(R_1 + R_2) + 1/jC\omega} = \frac{1 + R_2jC\omega}{1 + (R_1 + R_2)jC\omega} = \frac{1 + \frac{\omega}{\omega_2}}{1 + \frac{\omega}{\omega_1}}
$$
 avec  $\omega_1 = \frac{1}{(R_1 + R_2)C}$  et  $\omega_2 = \frac{1}{R_2C}$ 

3. Si  $\omega \ll \omega_1$  alors  $H \approx 1$  et son gain en décibel est nul. Si  $\omega \gg \omega_2$  alors  $H \approx \frac{\omega_1}{\omega_2}$ <br>Si  $\omega_1 < \omega < \omega_2$  alors  $H \approx \frac{\omega_1}{j\omega} \approx 0$  la phase tend vers  $-\pi/2$ 

#### 3 Problème

 $|Pb1|$ : Fréquence centrale d'un passe-bande (écrit PT 2015)

1 Dans la limite très haute fréquence,  $\xi \gg 1$  et la fonction de transfert est équivalente à

donc

$$
G_{\text{dB}}=20\log|\underline{H}| \sim 20\log\frac{A_0}{Q\xi}=-20\log\xi+20\log\frac{A_0}{Q}\,.
$$

 $\underline{H} \sim \frac{A_0}{iQ\epsilon}$ 

Ainsi l'asymptote haute fréquence a pour pente  $-20$  dB/décade et pour ordonnée à l'origine  $20 \log(A_0/Q)$ . De même, dans la limite très basse fréquence  $\xi \ll 1$  la fonction de transfert est équivalente à

$$
\underline{H} \sim \frac{A_0}{-\mathrm{j}\frac{Q}{\xi}}
$$

donc

$$
G_{\text{dB}} \sim 20 \log \frac{A_0 \xi}{Q} = 20 \log \xi + 20 \log \frac{A_0}{Q}
$$

Ainsi l'asymptote basse fréquence a pour pente  $+20$  dB/décade et pour ordonnée à l'origine  $20 \log(A_0/Q)$ .

[2] Le diagramme asymptotique se trace à partir des équations déterminées précédemment, et l'allure du diagramme réel s'en déduit en calculant la valeur du gain en  $\xi = 1$ ,

$$
G_{\rm dB}(\xi=1) = 20 \log A_0 = -20 \, \text{dB}.
$$

Diagramme complet tracé figure 11.

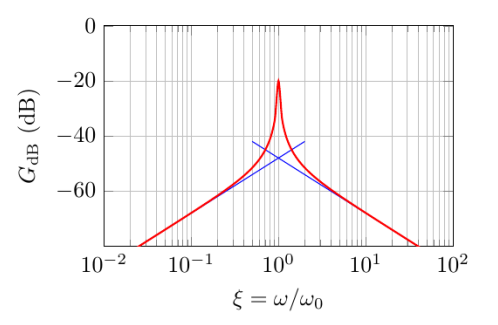

Figure 11 – Diagramme de Bode du filtre. Diagramme asymptotique en bleu, diagramme réel en rouge. Version couleur sur le site de la classe.

3 On conclut à partir du diagramme de Bode que le filtre est un passe-bande.

On peut aussi le déterminer par analyse par dipôles équivalents, mais compte tenu de l'ordre des questions le sujet demande probablement d'identifier le diagramme de Bode.

4 L'association parallèle de  $R, L$  et  $C$  a pour admittance équivalente

$$
\underline{Y_{RLC}} = \frac{1}{R} + \frac{1}{jL\omega} + jC\omega
$$

On reconnaît ensuite un pont diviseur de tension, donc

$$
\underline{H}=\frac{U_2}{\underline{U_1}}=\frac{Z_{RLC}}{Z_{RLC}+R_0}=\frac{1}{1+R_0\underline{Y_{RLC}}}
$$

d'où en remplaçant l'admittance  $Y_{RLC}$ 

$$
\underline{H} = \frac{1}{1+\frac{R_0}{R}+\frac{R_0}{\mathrm{j}L\omega}+\mathrm{j}R_0C\omega}
$$

Pour aboutir à la forme demandée par l'énoncé avec 1 comme terme constant du dénominateur, il faut diviser numérateur et dénominateur par  $1 + R_0/R$ , soit

$$
\underline{H} = \frac{\frac{1}{1 + R_0/R}}{1 + \frac{R_0}{jL\omega(1 + R_0/R)} + j\frac{R_0C}{1 + R_0/R}\omega}
$$

et en identifiant en fonction des dépendance en  $\omega$  avec la forme donnée par l'énoncé on trouve

$$
\boxed{A_0 = \frac{1}{1 + R_0/R}} \qquad jQ\frac{\omega}{\omega_0} = j\frac{R_0C}{1 + R_0/R}\omega \qquad -j\frac{Q\omega_0}{\omega} = \frac{R_0}{jL\omega(1 + R_0/R)}
$$

dont on déduit ensuite

$$
Q^2 = \frac{R_0 C}{1 + R_0/R} \times \frac{R_0}{L(1 + R_0/R)} = \frac{R_0^{\,2}}{(1 + R_0/R)^2} \frac{C}{L} \qquad \text{soit} \qquad Q = \frac{R\,R_0}{R + R_0} \sqrt{\frac{C}{L}} \,.
$$

 $et$ 

$$
\omega_0^2 = \frac{R_0}{L(1+R_0/R)} \times \frac{1+R_0/R}{R_0C} = \frac{L}{C} \quad \text{soit} \quad \omega_0 = \sqrt{\frac{L}{C}}.
$$

5 La fréquence centrale du filtre s'écrit sous la forme

$$
f_{\text{osc}} = D C^{-1/2} = \frac{D}{\sqrt{C_0}} \left( 1 - \frac{|x|}{L} \right)^{-1/2}
$$

En utilisant le développement limité  $(1+\varepsilon)^{\alpha} = 1 + \alpha \varepsilon$  avec  $\varepsilon = -|x|/L$  et  $\alpha = -1/2$ , on trouve

$$
f_{\text{osc}} = \frac{D}{\sqrt{C_0}} \left( 1 + \frac{|x|}{2L} \right)
$$

ce qui est bien de la forme

$$
f_{\text{osc}} = a|x| + b \quad \text{avec} \quad \begin{cases} a = \frac{D}{2L\sqrt{C_0}} \\ b = \frac{D}{\sqrt{C_0}} \end{cases}
$$

6 La fréquence de référence  $f_0$  lorsque  $x = 0$  vaut

$$
f_0 = \frac{D}{\sqrt{C_0}}
$$

ce qui permet d'écrire

$$
\Delta f = \frac{D}{2L\sqrt{C_0}} |x| \; .
$$

On en déduit le déplacement minimal  $x_{\min}$  mesurable,

$$
|x_{\rm min}| = \frac{2L\sqrt{C_0}}{D}\Delta f_{\rm min} = 0.2\,\rm mm
$$